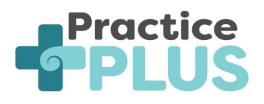

# **Integrating Practice Plus from your Practice Website**

# What is Practice Plus?

Practice Plus has been developed between Tū Ora Compass, Pinnacle Health Network, Think Hauora and Te Awakairangi Primary Health Organisations to increase access options for primary care. It involves a same day, after hours service in partnership with our GP network to secure a continuity of care between a virtual GP service and a patient's regular GP team.

There is no need for patients to download an app or change their enrolled GP, to access this service. Practice Plus can be accessed through a practice's website or via this link - http://www.practiceplus.nz.

### How do I integrate our website with Practice Plus service?

Practices can add the **Practice Plus** button to link with the Practice Plus booking page - <u>https://m.practiceplus.nz</u>

The Practice Plus support team can provide you with the following buttons:

| Standard | Branded                                                 |
|----------|---------------------------------------------------------|
| Practice | Greytown Medical Centre<br>Practice<br>PLUS<br>(sample) |

Send an email to <a href="mailto:support@practiceplus.nz">support@practiceplus.nz</a> to:

- a. request the standard or branded version, and any style guidelines for your practice name if applicable
- b. inform us where you would like the button placed on your website as per the options on page 2.
- c. if you would like us to work directly with your website provider (if you have one) to install the logo on your website. If so, please email us their contact details (please note there maybe a charge to your practice for this work)

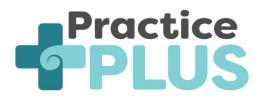

# Where should I place the buttons?

You can add the Practice Plus button:

- 1. Anywhere on the front page of your website (please advise where) or
- 2. Create another page/tab specific to Practice Plus or
- 3. Both on the front page and a separate page
- 4. Other please specify

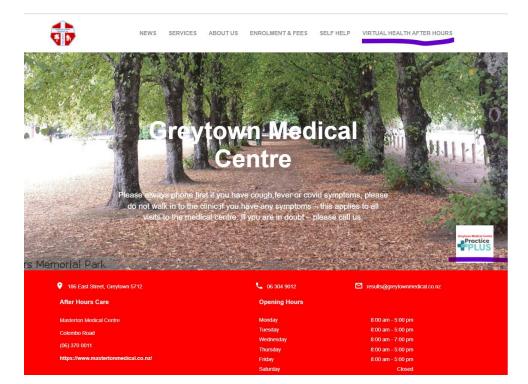

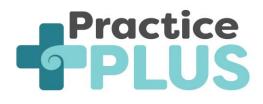

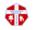

NEWS SERVICES ABOUT US ENROLMENT & FEES SELF HELP VIRTUAL HEALTH AFTER HOURS

#### Virtual Health After Hours

Same day virtual after-hours GP appointments to suit you and your whānau

Nau mai, haere mai

With Practice Plus, you're only a few clicks away from a same day after-hours virtual GP consultation that suits you. We help tautoko (connect) you with trusted medical care quickly, as an after-hours extension to your regular medical centre team and GP.

Practice Plus is available weekdays 5pm-8pm and weekends/public holidays 8am-8pm.

Click here for more information.

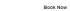

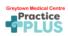

Copyright 2021 Tū Ora Compass Health